## ABC Analizi

ABC analizinin yapıldığı rapor seçeneğidir. Analizin veri kaynağı, filtrelenen tarihler arasındaki malzeme hareketleridir. Hangi tür hareketlerin taranacağı ise seçilen kriter ile belirlenir. Raporda mevcut kodlar ile analiz sonucu oluşan kodların karşılaştırması yapılmaktadır. Analiz sonucu oluşan değerler ilgili malzeme kartına kullanıcı tarafından yazılır. ABC analiz raporunda kullanılan filtre seçenekleri şunlardır:

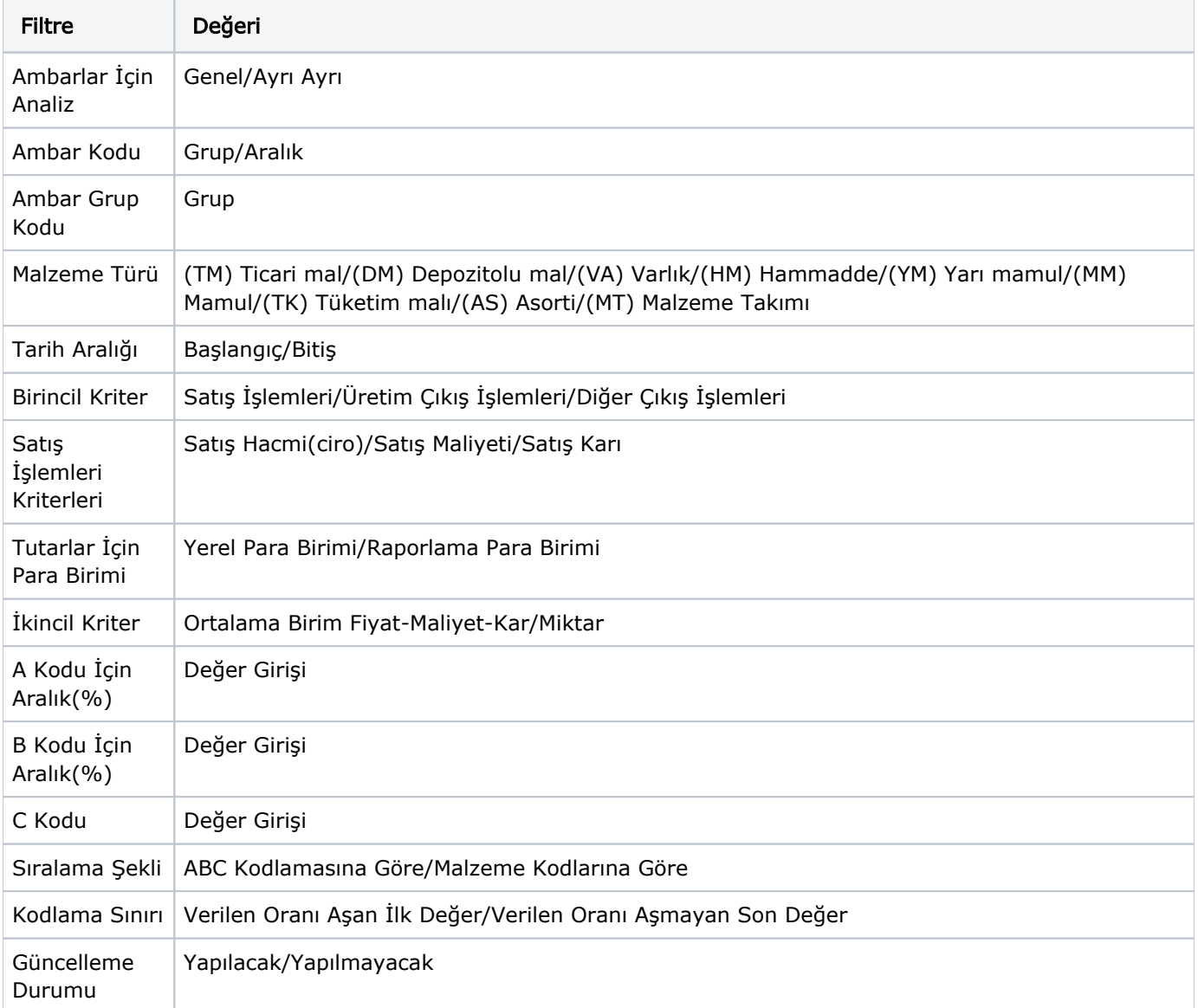